### **Example: Points in 3D space**

- Want a point in 3D space ■ We need three variables
- § *x*, *y*, *z* coordinates
- What if we have many points? § Vars x0, y0, z0 for first point
- § Vars x1, y1, z1 for next point
- $\blacksquare$  …
- § This can get really messy
- How about a single variable that represents a point?

### **Objects: Organizing Data in Folders**

- An object is like a **manila folder**
- It contains variables
	- § These variables are **attributes** § Their values can change
- It has an **ID** that identifies it
	- § Unique number assigned by Python (just like a NetID for a Cornellian)
	- § Does not ever change
	- § Has no meaning—only identifies

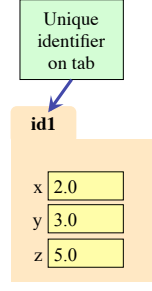

## **Classes: Types for Objects**

- Everything needs a type § An object's type is a **class**
- Modules provide classes
	- § **Example**: point.py
	- Import to use Point
- We'll learn how to define classes later
	- § Do not try to understand the contents of point.py
	- Lots more to learn first

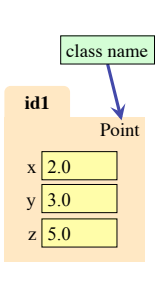

2.0  $3.0$  $z$  5.0

 $(2, 3, 5)$ 

### **Constructor: Function to Make Objects**

**Objects and Attributes**

# • How do we create objects?

- § Other types have *literals*
- § **Example**: 1, "abc", True

### • **Constructor Function**: § Same name as the class

- § Example: Point(0, 0, 0)
- § Makes an object (manila folder)
- Returns folder ID as its value
- Example:  $p = Point(0, 0, 0)$ 
	- Creates a Point object
	- § Stores object's ID in p

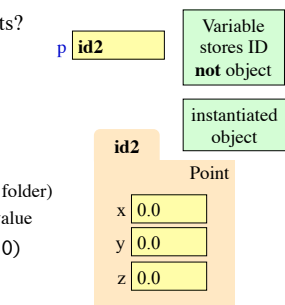

p **id3**

# **Referencing Objects With Variables**

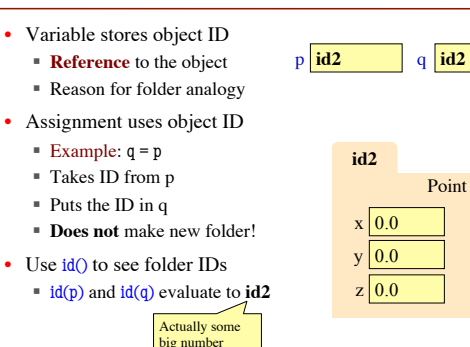

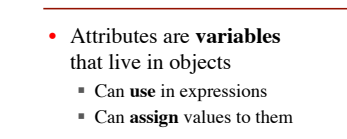

- Access: ⟨*variable*⟩.⟨*attribute*⟩ ■ Example: p.x
	- § Same syntax as accessing a variable in a module
- Putting it all together  $p = Point(1, 2, 3)$  $p.x = p.y + p.z$

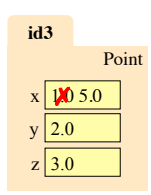

### **Exercise: Attribute Assignment**

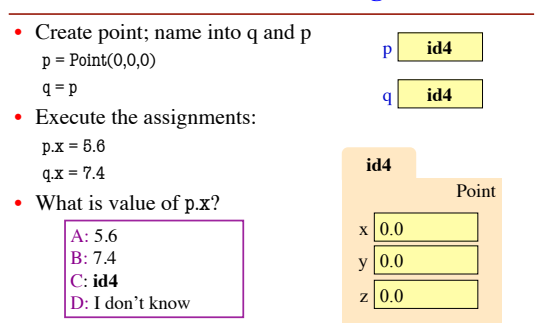

### **Methods: Functions Tied to Objects**

- **Method**: function tied to object ■ Method call looks like a function call preceded by a variable name: ⟨*variable*⟩.⟨*method*⟩(⟨*arguments*⟩)
	- § Example: p.distanceFromOrigin()
	- § Example: p.distanceTo(q)
- Name resolution
	- § ⟨*object*⟩.⟨*name*⟩ means "go to *object* and look for something called *name*."
	- § Python looks first in the object's folder, then in the object's class

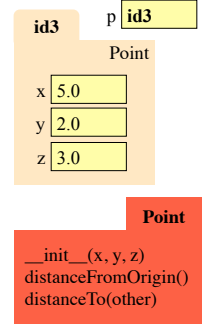

### **Surprise: All Values are in Objects!**

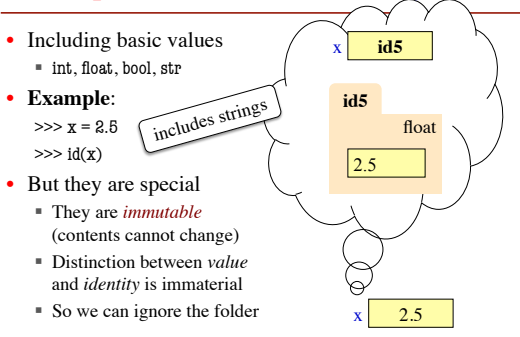

### **Strings Have Methods Too**

- We have seen expressions like s.index('a')
- Now we can recognize them as method calls
- String methods do not change the string
- Can't: strings immutable § "Modifications" made by
- returning a *new* string
- § s.replace('o','uh') evaluates to 'Helluh Wuhld!' but s is to 'Helluh Wuhld!' but s is  $x \frac{\text{``foo''}}{\text{still 'Hello World'}}$

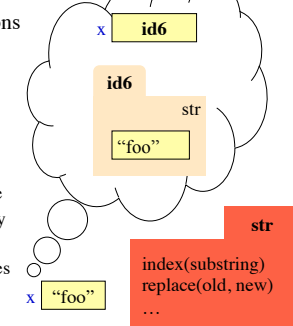

### **Class Objects are Mutable**

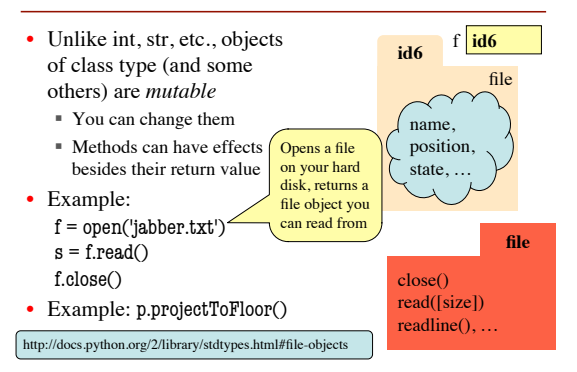

### **Where To From Here?**

- Right now, just try to understand **objects**
	- § All Python programs use objects
	- § Most small programs use objects of classes that are defined by the Standard Library or other libraries.
- OO Programming is about **creating classes**
	- § Eventually you will make your own classes § Classes are the primary tool for organizing more
	- complex Python programs
	- § But we need to learn other basics first